1. Actividad curricular

## 1.1. Indique la denominación de la actividad curricular.

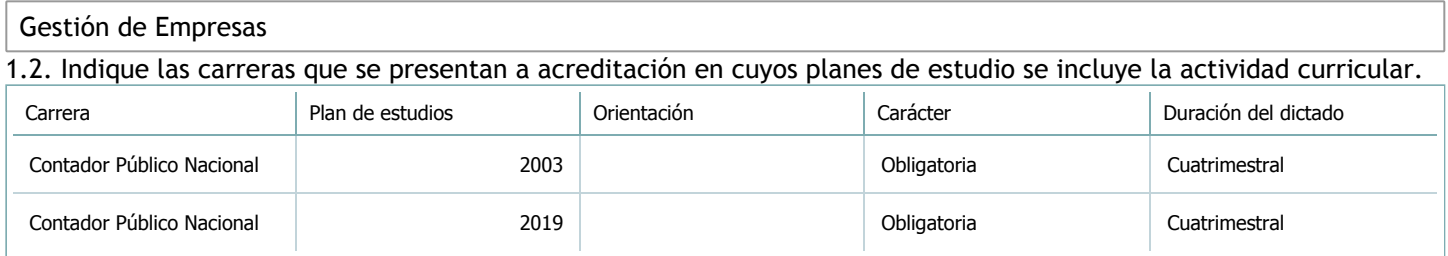

## 1.3. Laboratorios vinculados a la actividad curricular. (Ver ficha del [ítem seleccionado](javascript:__doPostBack())

Laboratorio

No hay información disponible.

2. Programa analítico

2.1. Seleccione del listado de anexos de cada carrera relacionada el o los que correspondan al programa analítico de la actividad curricular.

En el caso de Espacio Final de Integración (PPS) vincular también el reglamento o normativa que lo regula.

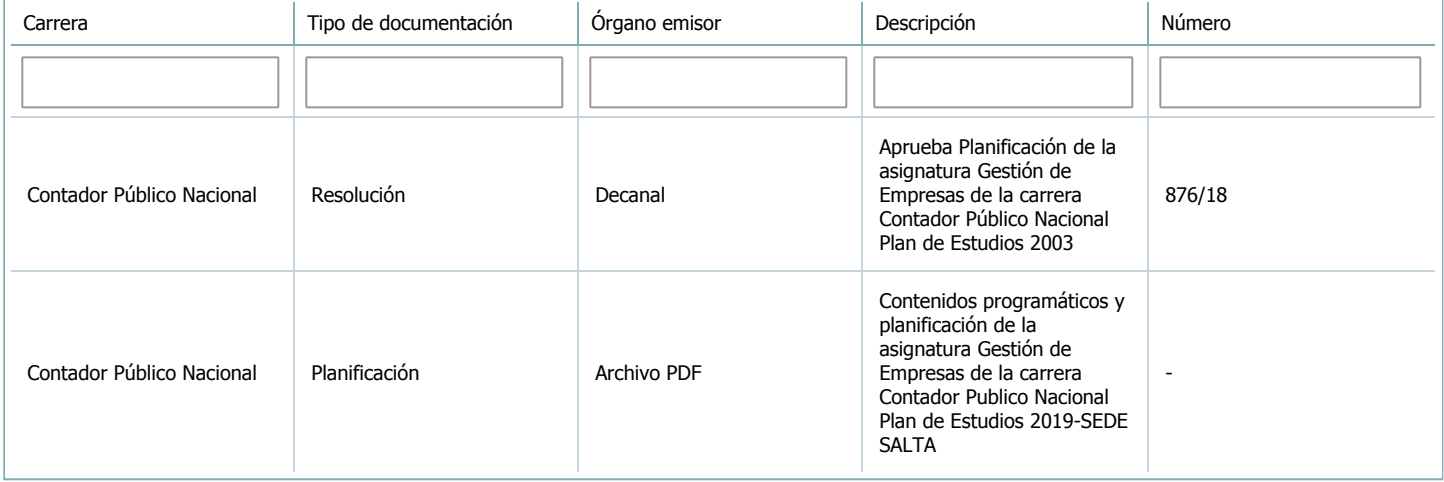

3. Clasificación y carga horaria

**Seleccione cada plan de estudios** a los que la actividad curricular esté vinculada de la lista desplegable y complete la información solicitada **por cada uno de ellos**. Una vez finalizada la carga, **haga clic en Guardar antes de seleccionar otro ítem en la lista**.

El listado se obtiene a partir de la información completada en el [Punto](https://global.coneau.gob.ar/coneauglobal/atenea/carreras/instructivos/unidad-academica/fichas/abm-p1.aspx) 1.2 de esta ficha.

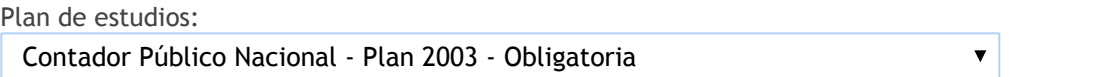

3.1. Carga horaria de la actividad curricular.

3.1.1. Clasifique la actividad curricular en función de sus contenidos según su pertenencia a las distintas áreas temáticas y complete el siguiente cuadro indicando su carga horaria total en horas reloj (no usar horas cátedra). Si la actividad curricular incluye contenidos correspondientes a más de un área, estimar la carga horaria parcial destinada al dictado de contenidos de cada área y, en ese caso, tener presente que la suma de las cargas horarias parciales debe coincidir con la carga horaria total de la actividad curricular.

Si la actividad curricular incluye el dictado de contenidos diferentes de los señalados para estas áreas temáticas en la Resolución Ministerial, indicar la carga horaria destinada a su dictado en Otros contenidos.

**Carga horaria total**

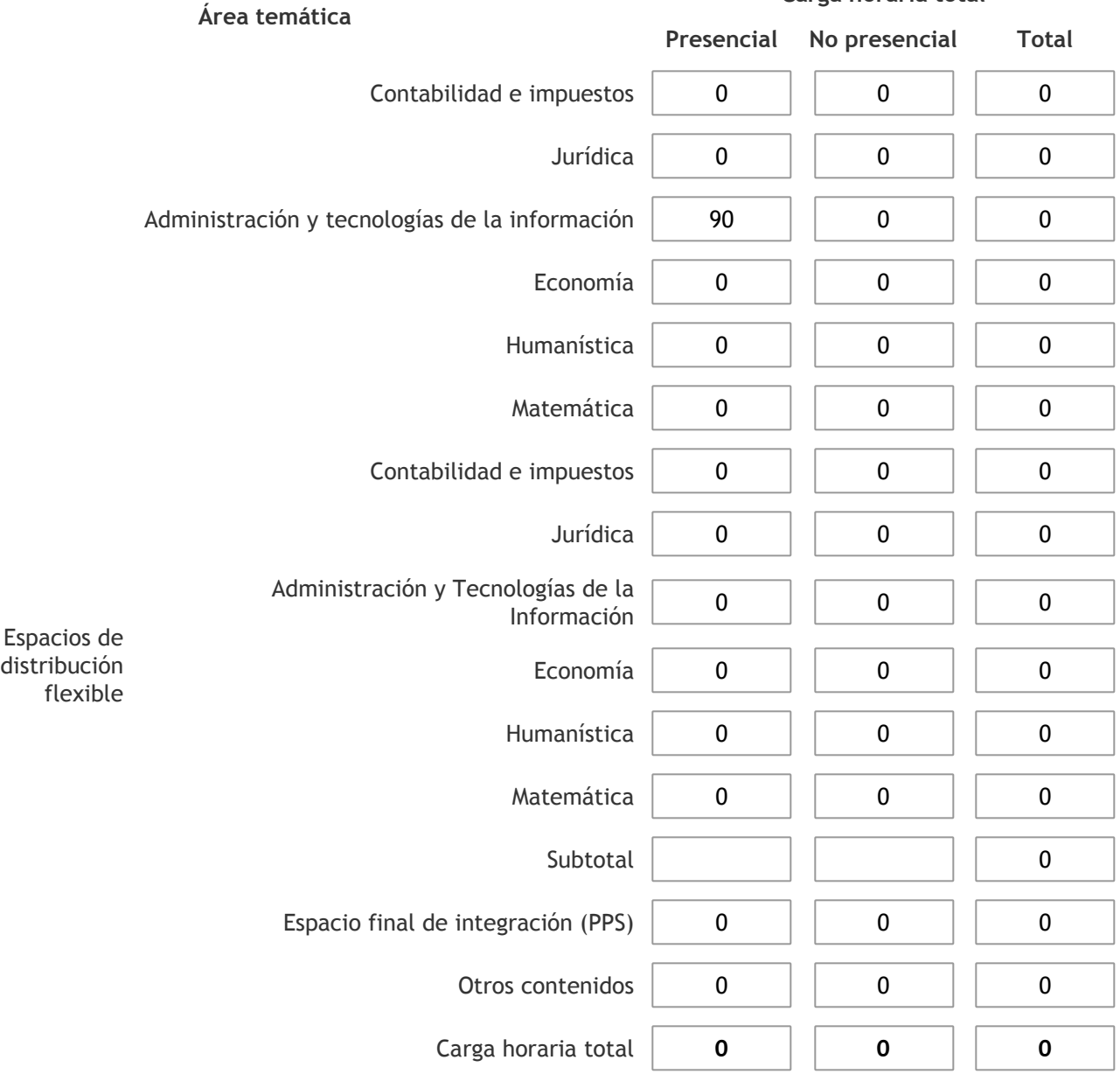

3.1.2. Complete el siguiente cuadro indicando la carga horaria total destinada a las actividades de formación práctica en horas reloj no use horas cátedra), asignándola al área a la cual corresponde la formación o a otros contenidos.

Si las actividades de formación práctica contribuyen a la integración de aspectos teóricos y prácticos de mas de un área, estimar la carga horaria parcial destinada a cada una de ellas; en ese caso, la suma de las cargas horarias parciales debe coincidir con la carga horaria total de formación práctica de la actividad curricular.

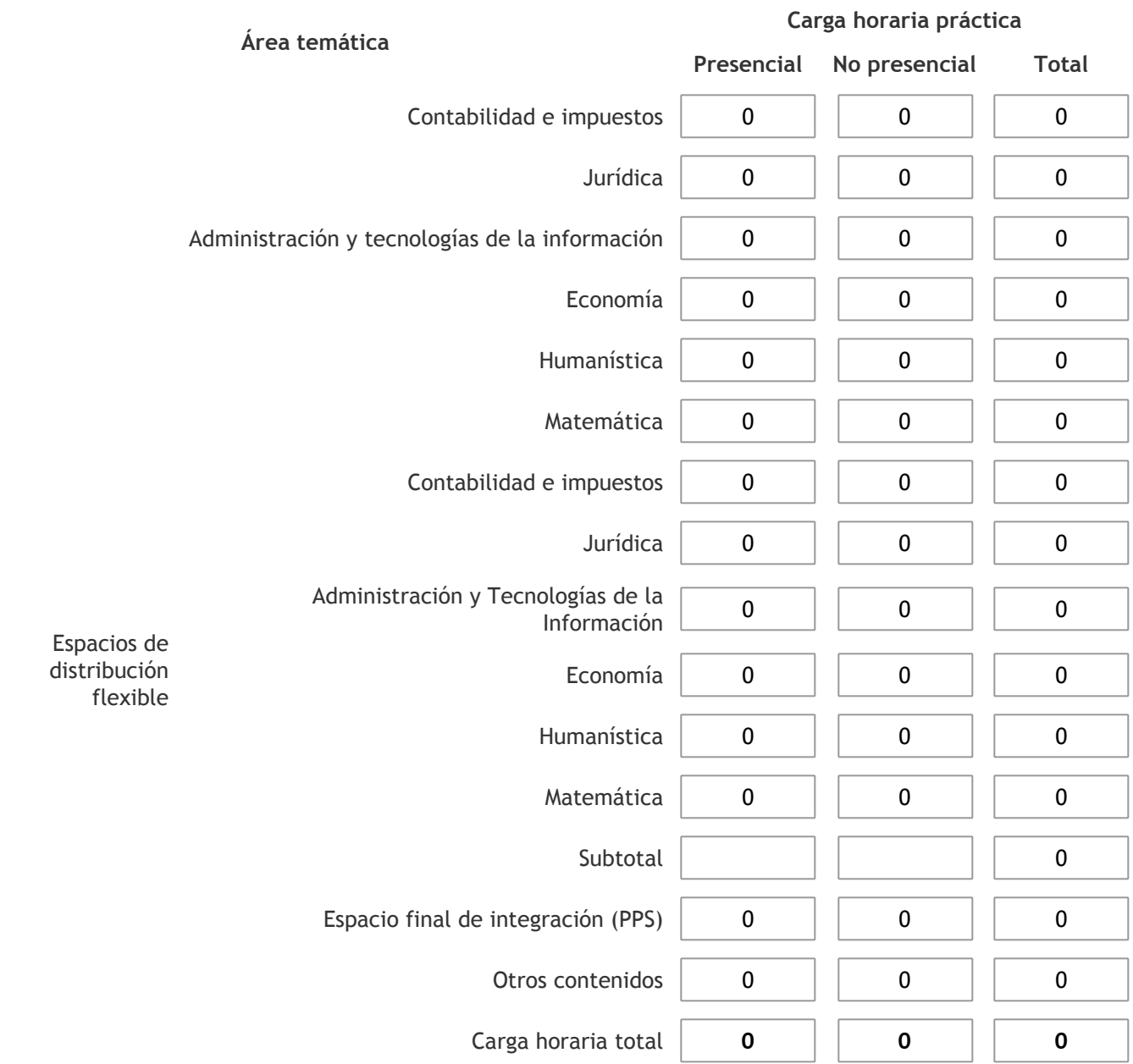

3.1.3. Especifique los ámbitos donde se desarrollan las actividades de formación práctica a las que se hace referencia en el punto anterior (Ejemplo: aulas, seminarios, laboratorios/unidades de enseñanza práctica, campos/experiencias in situ).

3.1.4. Indique en cuál de las siguientes modalidades se realiza la PPS: Pasantías, becas de trabajo o proyectos de investigación aplicada; experiencia laboral equiparable; seminarios de práctica profesional o talleres.

-

3.2. Indicar la carga horaria semanal dedicada a la actividad curricular y, en particular, a las actividades de formación práctica. Si la actividad curricular no incluye actividades de formación prácticas todas las semanas, estimar el promedio. Las cargas horarias se deben indicar en horas reloj (no usar horas cátedra).

**Presencial No presencial**

Carga horaria semanal total  $\begin{vmatrix} 6 & 1 \end{vmatrix}$  0

4. Cátedras

**Tilde la casilla si la actividad curricular se dicta en mas de una cátedra:**

4.1.Complete el siguiente cuadro con la información solicitada de la cátedra en la que se dicta la actividad curricular. **Tilde la casilla si la cátedra se dicta fuera de la unidad académica:**

#### 5. Bibliografía

Complete la información del cuadro para cada cátedra que figura en la lista desplegable. El listado de cátedras se genera automáticamente a partir de la información cargada en el Punto 4 de la ficha de actividades [curriculares.](https://global.coneau.gob.ar/coneauglobal/atenea/carreras/instructivos/unidad-academica/fichas/act-curriculares/abm-p4.aspx)

Cátedra:

Cátedra única

 $\blacktriangledown$ 

5.1. Si la actividad curricular posee bibliografía específica complete los datos que se solicitan a continuación. 1 de 2 (12 ítems)  $\leqslant$  > Título **Autores** Autores en Editorial Ejemplares disponibles Año de edición Guías de Clases y Apuntes de Cátedra PARTY, María Graciela - <sup>0</sup> <sup>0</sup> Guías de Clases y Apuntes de Cátedra TILIAN, Claudia Elizabeth - <sup>0</sup> <sup>0</sup>

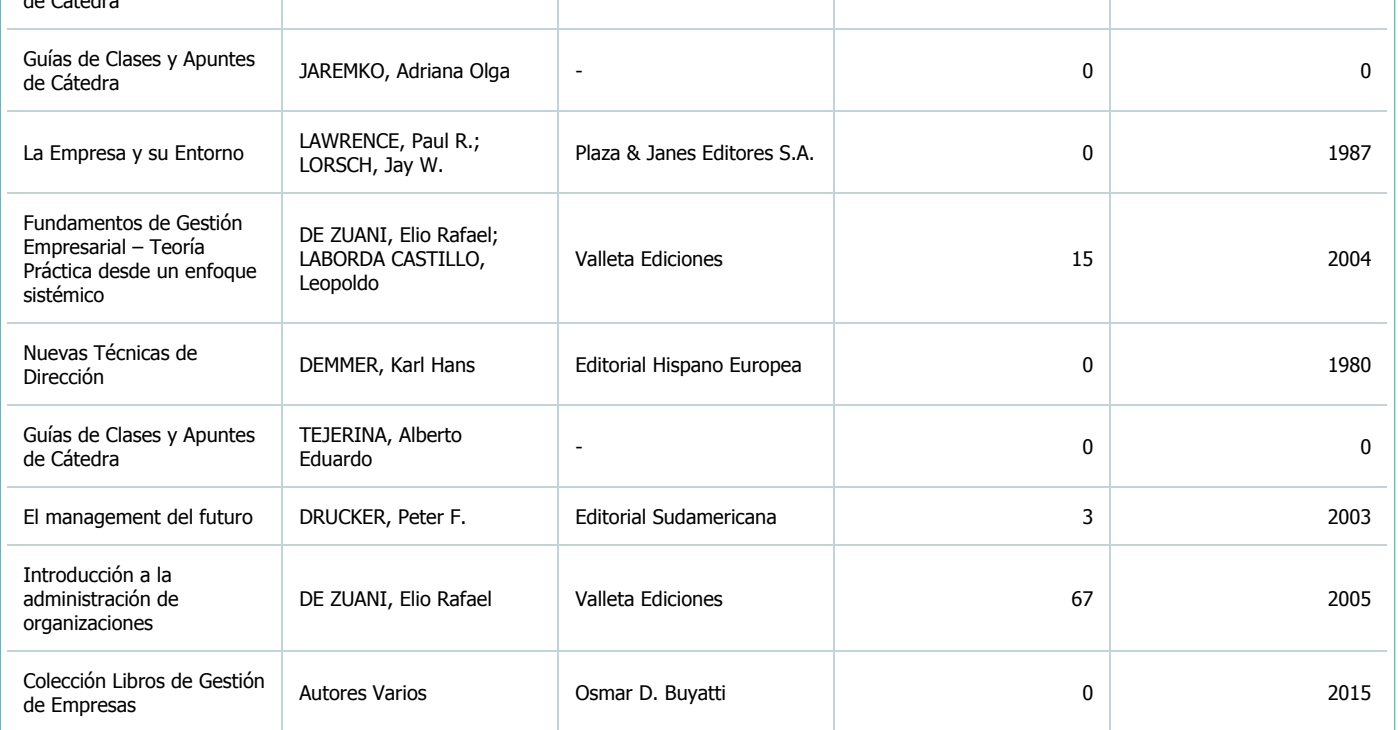

5.2. Si la actividad curricular no se dicta en la Universidad indicar donde se encuentra disponible la bibliografía, señalando la denominación del lugar (Instituto, facultad, Universidad) dirección, localidad y provincia.

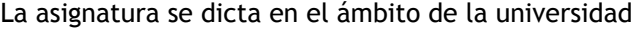

#### 6. Equipo docente

Complete la información del punto para cada cátedra que figura en la lista desplegable. El listado de cátedras se genera automáticamente a partir de la información cargada en el Punto 4 de la ficha de actividades [curriculares.](https://global.coneau.gob.ar/coneauglobal/atenea/carreras/instructivos/unidad-academica/fichas/act-curriculares/abm-p4.aspx)

 $\overline{\textbf{v}}$ 

Cátedra:

Cátedra única

6.1. Responsable a cargo de la actividad curricular. Seleccione del listado de docentes el nombre y apellido del responsable.

Apellido y nombres: Tejerina, Alberto Eduardo Edua

6.2. Profesores y auxiliares graduados.

El listado de profesores de y auxiliares graduados de la actividad curricular se genera automáticamente a partir de las vinculaciones al cuerpo académico.

6.3. Indicar la cantidad de auxiliares no graduados y de otros docentes como profesores terciarios, técnicos, etc. agrupados según su dedicación.

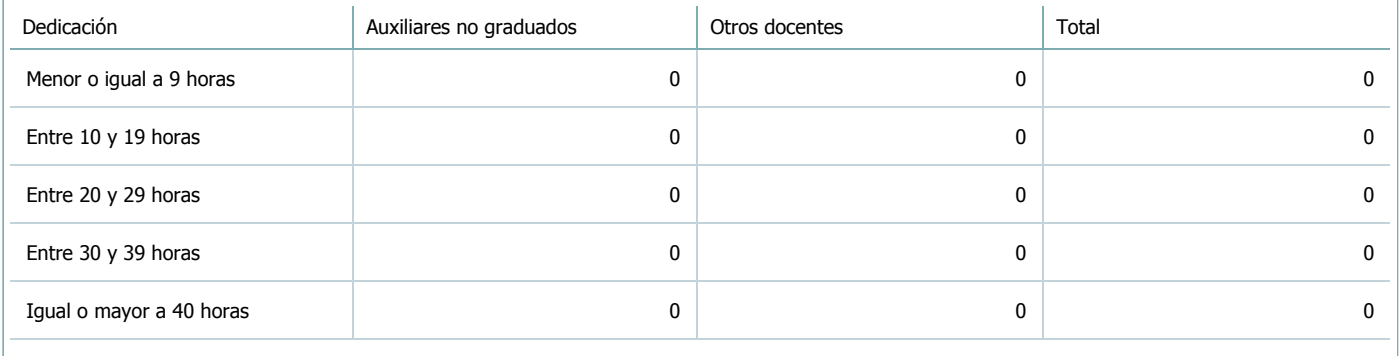

6.4. Indicar la cantidad de auxiliares no graduados y de otros docentes como profesores terciarios, técnicos, etc. agrupados según su designación.

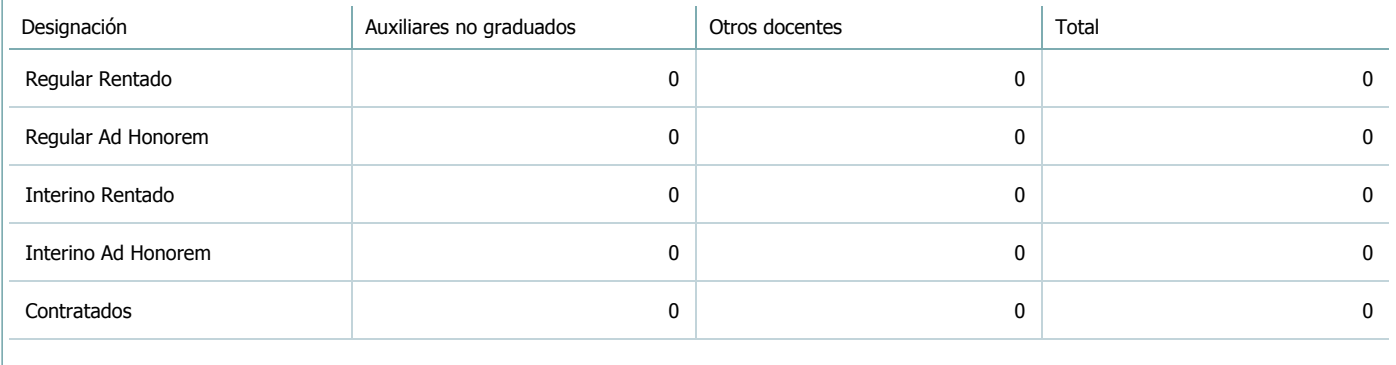

#### 7. Alumnos

Complete la información del cuadro para cada cátedra que figura en la lista desplegable. El listado de cátedras se genera automáticamente a partir de la información cargada en el Punto 4 de la ficha de actividades [curriculares.](https://global.coneau.gob.ar/coneauglobal/atenea/carreras/instructivos/unidad-academica/fichas/act-curriculares/abm-p4.aspx)

Cátedra:

Cátedra única

7.1. Completar el siguiente cuadro con la cantidad total de alumnos que cursaron la actividad curricular en los últimos 8 años.

 $\blacktriangledown$ 

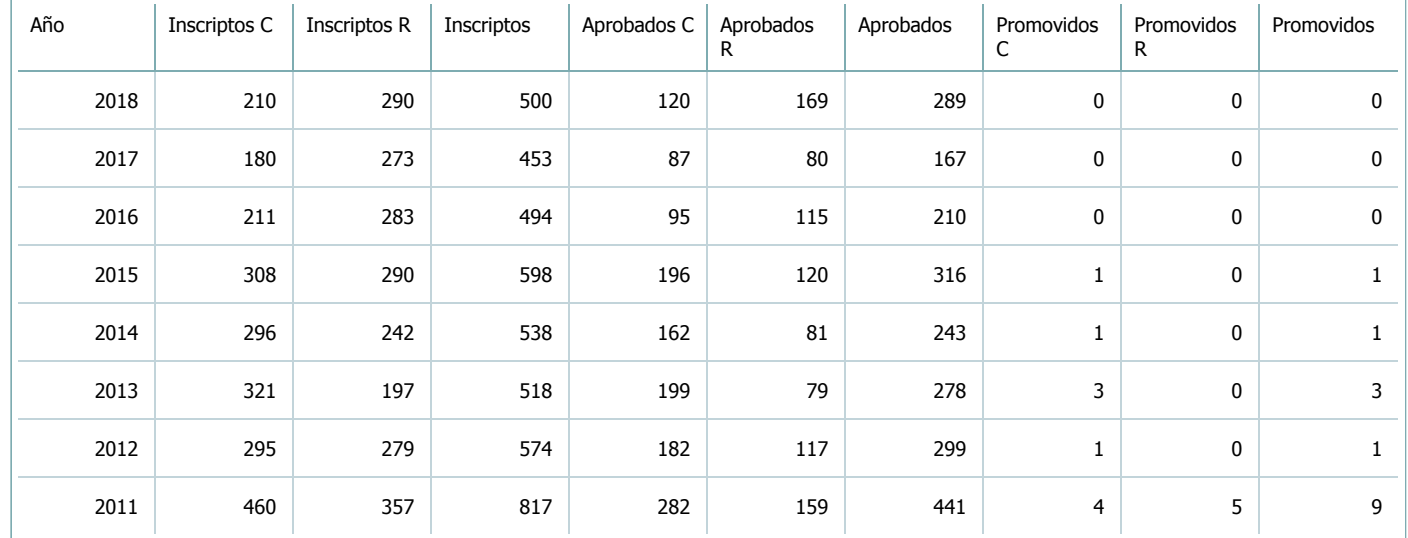

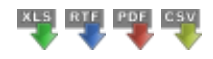

7.2. Completar el siguiente cuadro con la cantidad total de alumnos involucrados en los exámenes finales en los últimos 8 años.

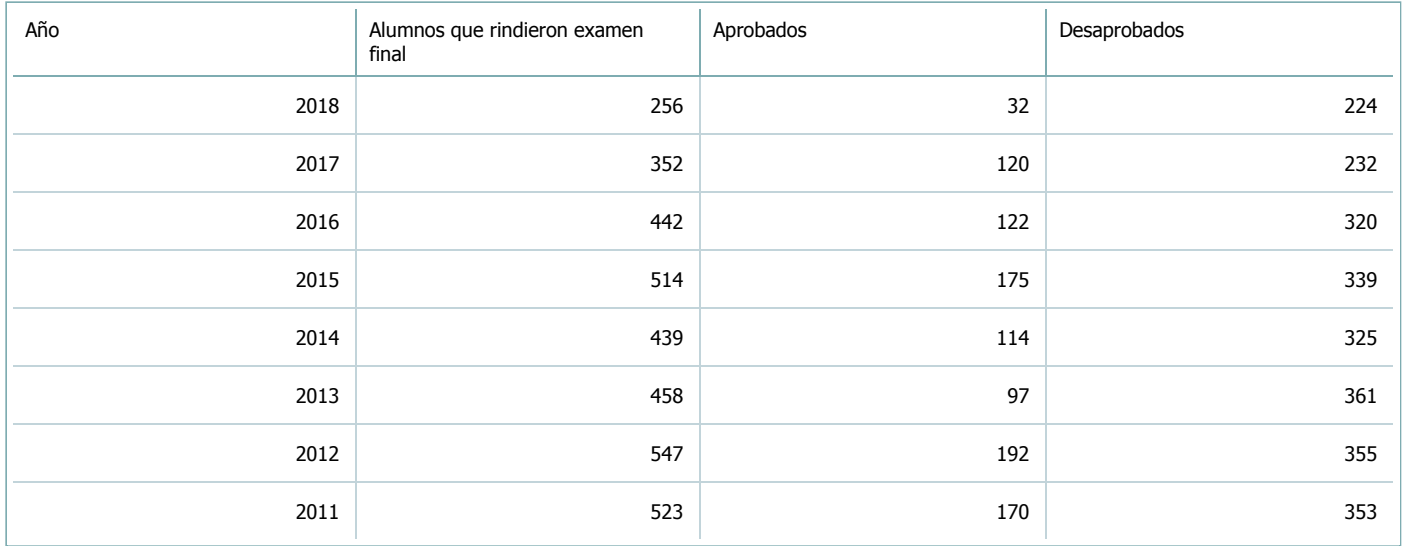

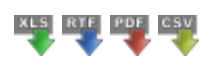

**Alumnos por carrera**

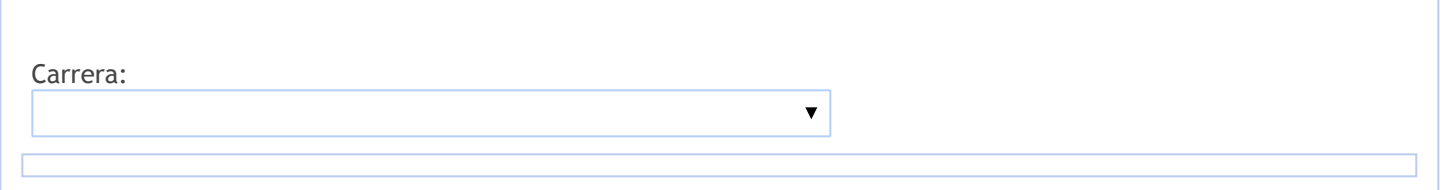

#### 8. Comisiones

Complete la información del punto para cada cátedra que figura en la lista desplegable. El listado de cátedras se genera automáticamente a partir de la información cargada en el Punto 4 de la ficha de actividades [curriculares.](https://global.coneau.gob.ar/coneauglobal/atenea/carreras/instructivos/unidad-academica/fichas/act-curriculares/abm-p4.aspx)

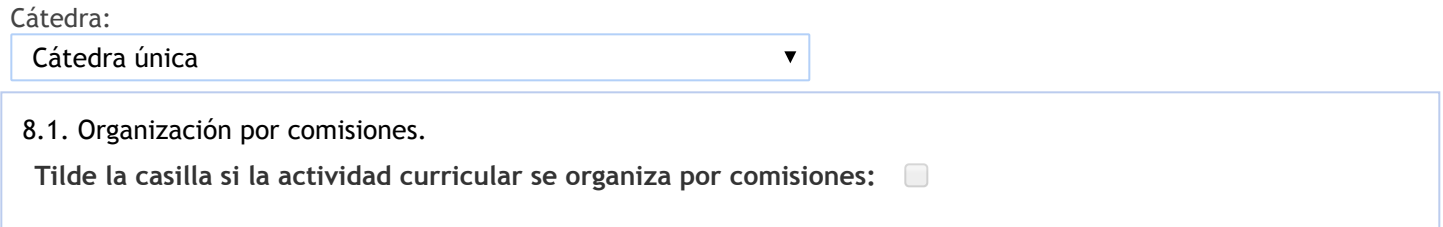

- 9. Modalidad de evaluación (carreras a distancia)
- 9. Modalidad de evaluación (carreras a distancia).
- 9.1. Describa la modalidad de evaluación y requisitos de aprobación y promoción.

9.2. Seleccione el tipo de modalidad de evaluación.

 $\overline{\mathbf{v}}$ 

Presencial

Indique en qué localización se realiza: (Seleccionar)

 $\overline{\mathbf{v}}$ 

#### 10. Autoevaluación

**La siguiente autoevaluación supone al menos una reunión del equipo docente que garantice la participación, la libertad de opinión y la transcripción de eventuales diferencias.**

Complete la información de los siguientes cuadros para cada cátedra que figura en la lista desplegable. El listado de cátedras se genera [automáticamente](https://global.coneau.gob.ar/coneauglobal/atenea/carreras/instructivos/unidad-academica/fichas/act-curriculares/abm-p4.aspx) a partir de la información cargada en el Punto 4 de la ficha de actividades curriculares.

Cátedra:

Cátedra única  $\overline{\mathbf{v}}$ 

10.1. Analizar y evaluar la suficiencia y adecuación de los ámbitos donde se desarrolla la actividad: aulas, equipamiento didáctico, equipamiento informatico, otros; y su disponibilidad para todos los alumnos.

En los últimos años viene registrándose una inscripción que supera los seiscientos (500) alumnos, no contando, Ia cátedra con suficiente cuerpo docente para atenderlos; por tanto, ante esta situación y Ia escasa disponibilidad de aulas para albergarlos se dictan clases en un anfiteatro que cuenta con cuatrocientos (400) asientos. En cuanto al equipamiento didáctico, en su mayoría, es aportado por cada uno de los docentes. No obstante ello, se realizan las actividades previstas por la cátedra, vincualdas a la enseñanza, contando con equipo multimedia para tal fin, el cual a su vez es proporcionado por la Facultad. La cátedra provee una cartilla a los alumnos, como material de estudio elaborada por los docentes. Asimismo los alumnos cuentan con la Biblioteca de la Facultad, que dispone de los textos necesarios y adecuados para el estudio de la materia.

10.2. Analizar los datos de inscripción y promoción de los alumnos. Explicar los datos destacados y enunciar causas probables.

Para regularizar Ia asignatura, lo que habilita a rendir examen final, los alumnos deben superar con una nota mínima de cuatro (4) dos (2) controles de cátedra, de los cuales solo uno (1) de carácter integral, es recuperable. El examen final requiere, para ser aprobado, una nota mínima de cuatro (4).

Asimismo, se encuentra vigente un sistema promocional que, previa aprobación de los aludidos controles de cátedra, que no se pueden recuperar, con una nota mínima de siete (7) y la realización de una monografía sobre tema, extensión y otras caracterizaciones que se asigna de forma individual por cada alumno que se inscriba para hacer uso de esta atribución. Tal trabajo monográfico debe ser aprobado con una nota mínima de siete (7). Todas las evaluaciones se efectúan por escrito, debiendo superar satisfactoriamente en sus respuestas el sesenta y seis por ciento (66%) de las consignas que se les formulan.

10.3. Analizar y evaluar la composición del equipo docente a cargo de la actividad para llevar adelante las funciones de docencia, investigación, extensión y vinculación inherentes a los cargos que han sido designados.

Recursos humanos asignados a Ia cátedra:

TEJERINA, Alberto Eduardo — Profesor Adjunto interino — Dedicacion Semi-exclusiva

TILIAN, Claudia Elizabeth — Jefe de Trabajos Practicos regular —Dedicacion Simple

PARTY, Maria Graciela — Auxiliar Docente de 1° interina — Dedicacion Semi-exclusiva

JAREMKO, Adriana Olga — Auxiliar Docente de 1° interina —Dedicacion Semi-exclusiva

El cuerpo docente, ademas de sus títulos de grado (en varios casos cuentan con mas de uno) son Profesores Universitarios en Ciencias Económicas graduados en la U.N.S.a. y poseen formación de posgrado. Ante Ia escasez de docentes que integran la cátedra y su recarga de actividades, por el momento, no se realizan

tareas de investigación. El cuerpo docente realizan con regularidad, el dictado de cursos de actualización, destinados a la comunidad en general, en las ciudades de Salta (Capital), Coronel Moldes, Cachi y Cafayate.

10.4. Describir las acciones, reuniones, comisiones en las que participa el equipo docente para trabajar sobre la articulación vertical y horizontal de los contenidos y la formación.

El cuerpo docente realiza reuniones períodicas para fijar el cronograma de clases y exámenes parciales y finales. Asimismo, realiza con regularidad, el dictado de Seminarios de Actualización destinados a alumnos de Ia U.N.S.a. en las Sedes: Central, Regional Sur: Metán y Rosario de Ia Frontera y Regional Norte Tartagal.

11. Otra información

Complete la información del punto para cada cátedra que figura en la lista desplegable. El listado de cátedras se genera automáticamente a partir de la información cargada en el Punto 4 de la ficha de actividades [curriculares.](https://global.coneau.gob.ar/coneauglobal/atenea/carreras/instructivos/unidad-academica/fichas/act-curriculares/abm-p4.aspx)

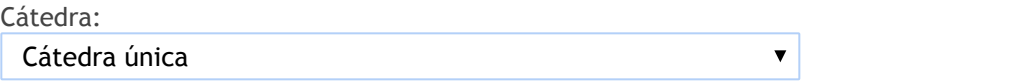

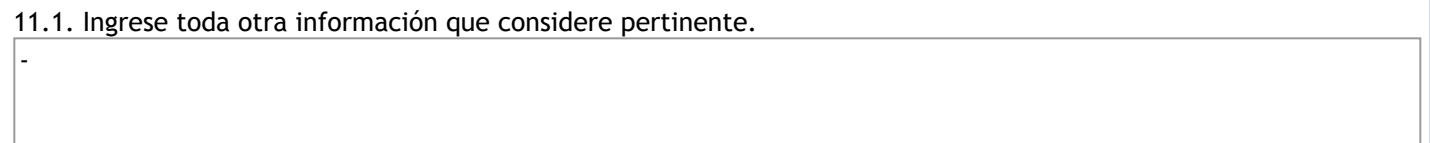

Oficina Acreditacion Auxiliar

acreditacioneco@unsa.edu.ar